## **アスリートビブス引換証(QRコード)発行手順**

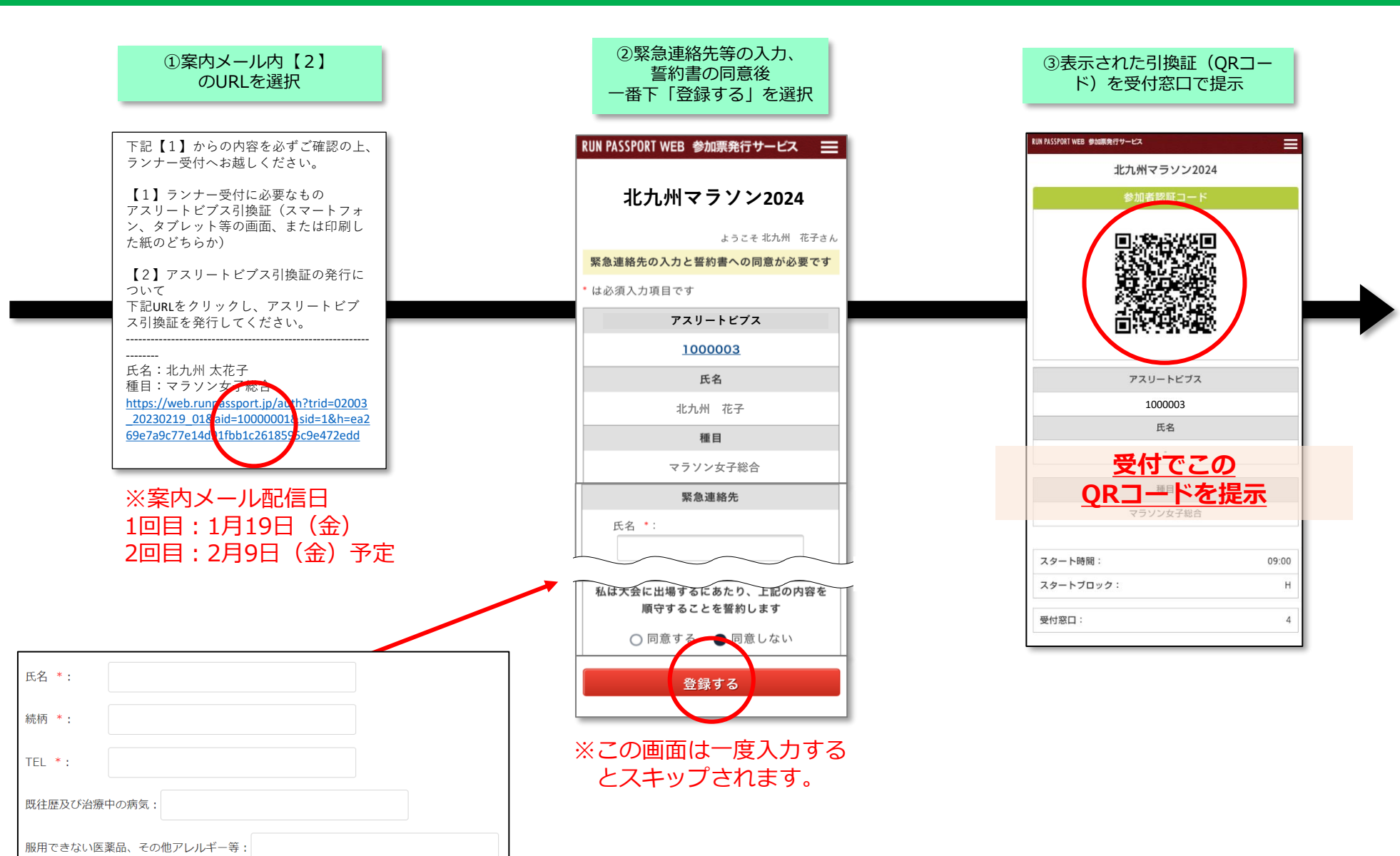

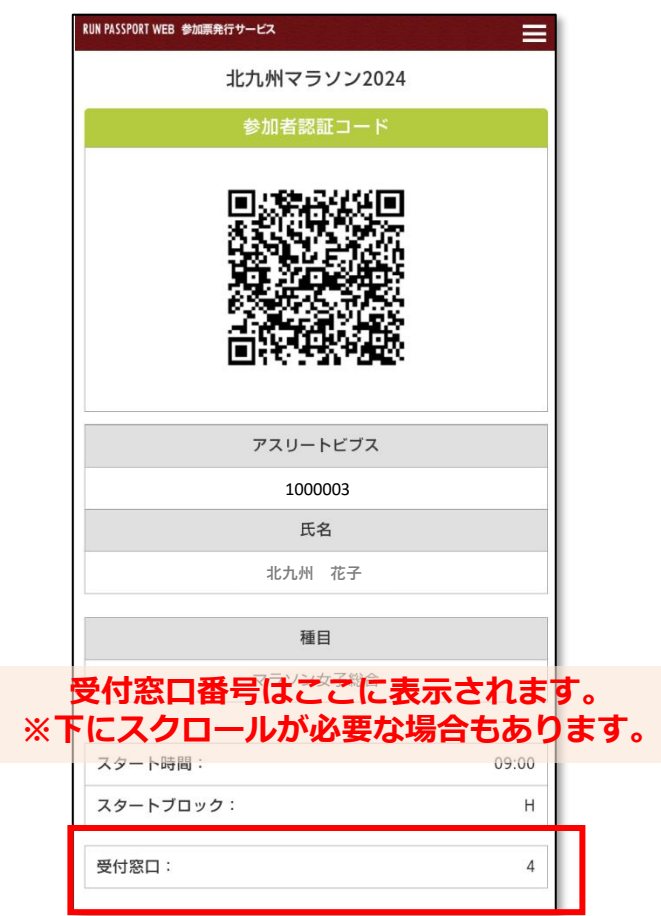

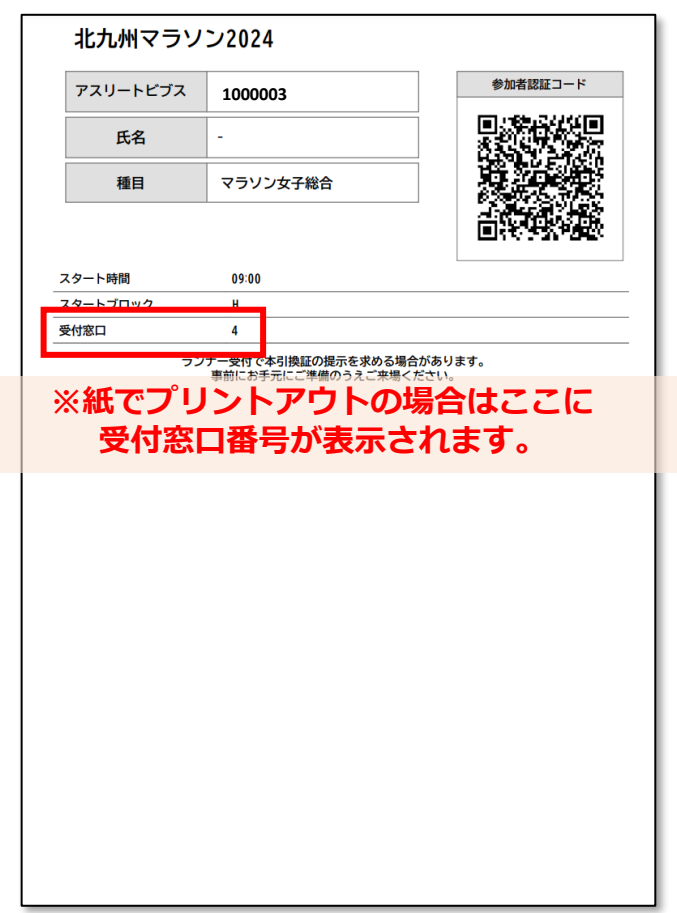

## **メールが届かない方、削除してしまった方(マイページからの確認方法)**

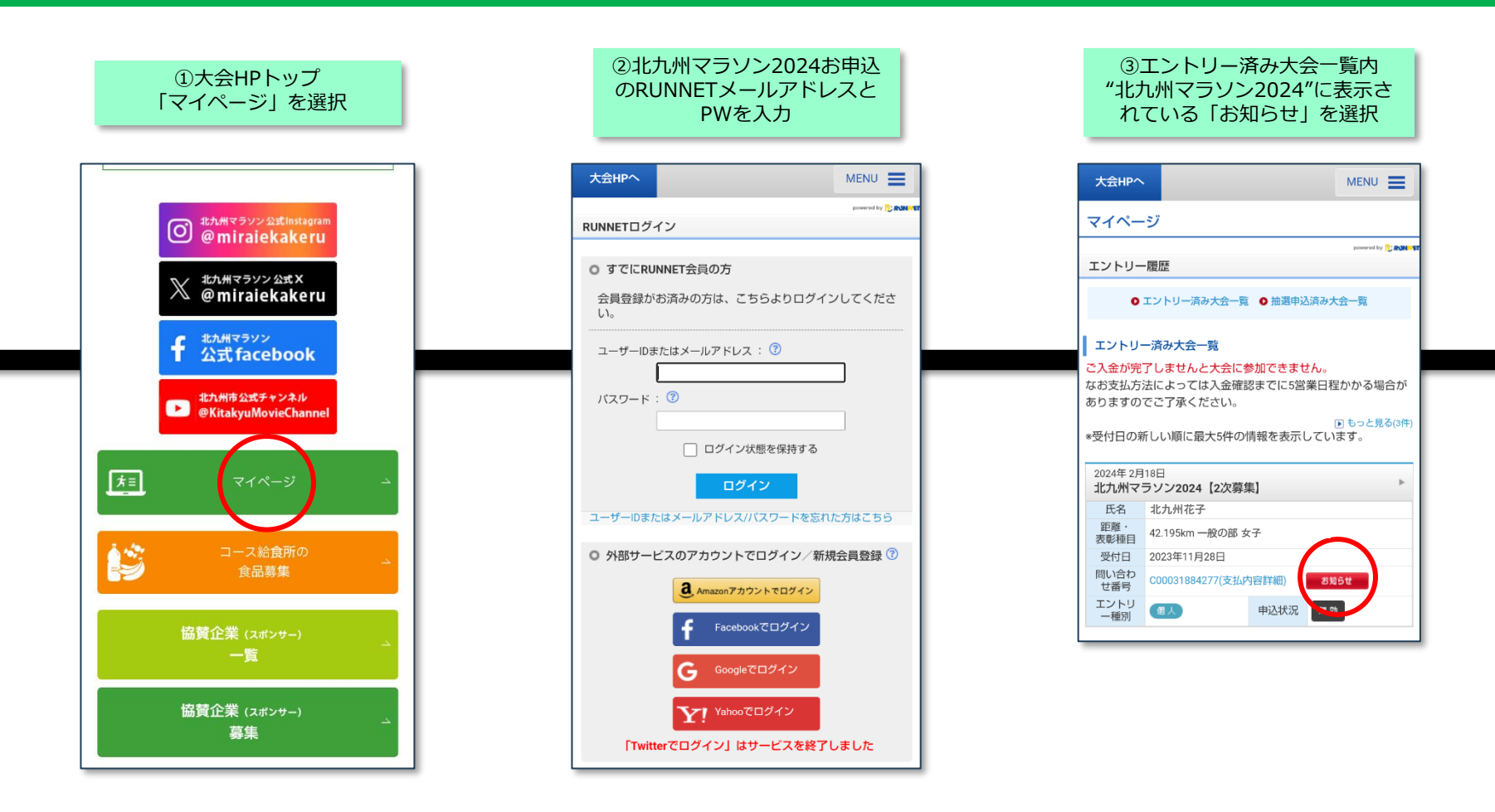

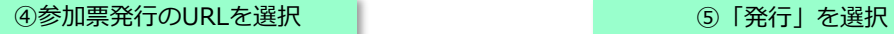

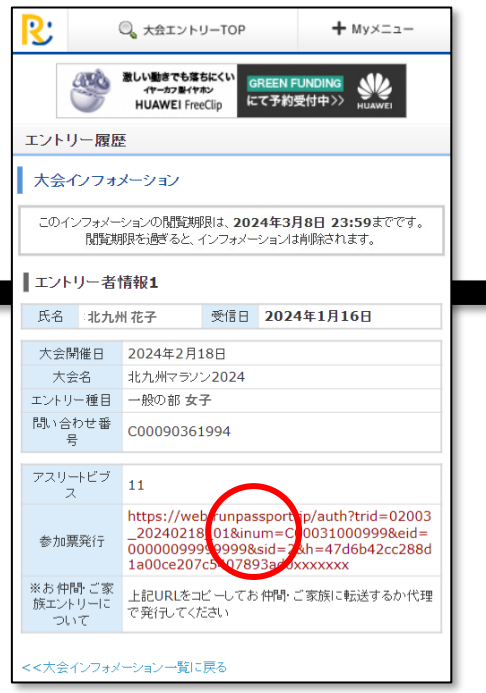

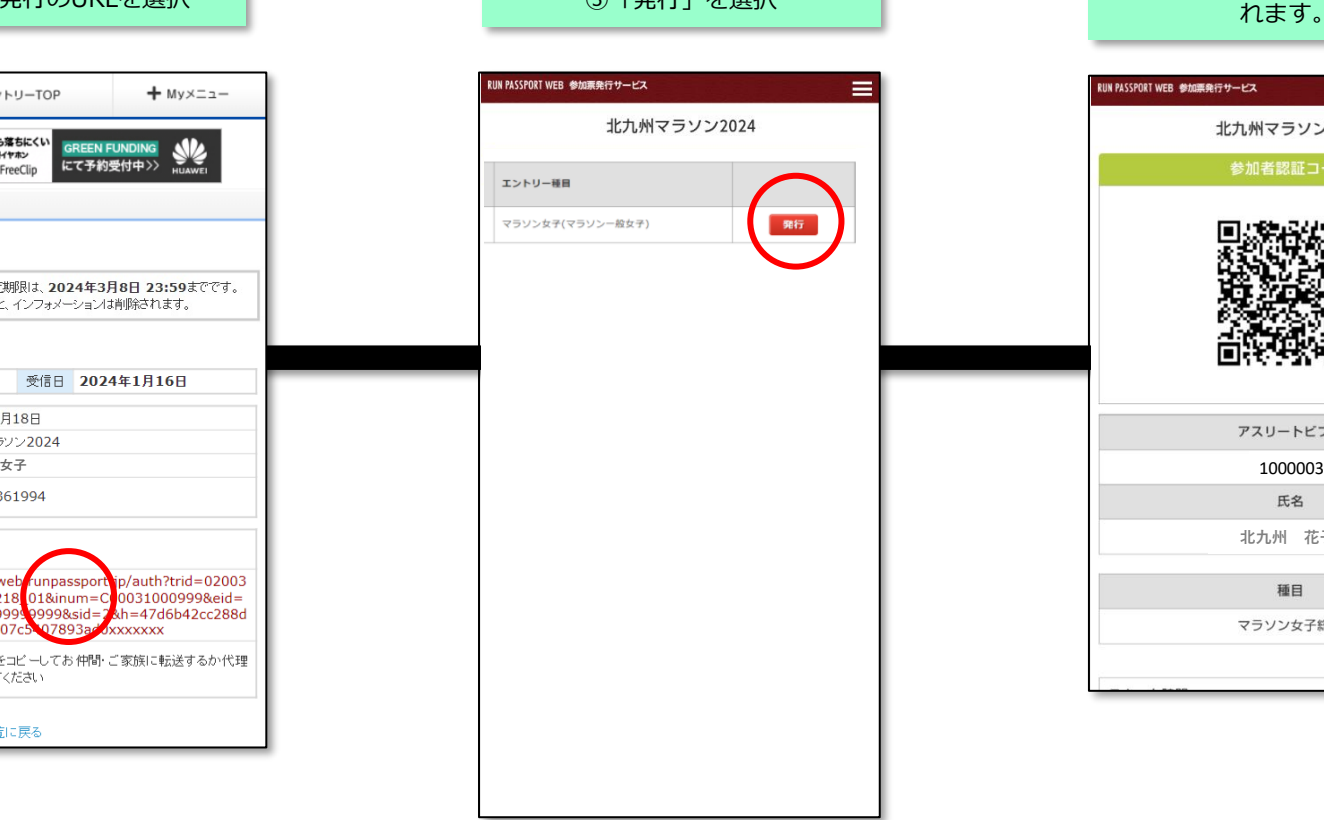

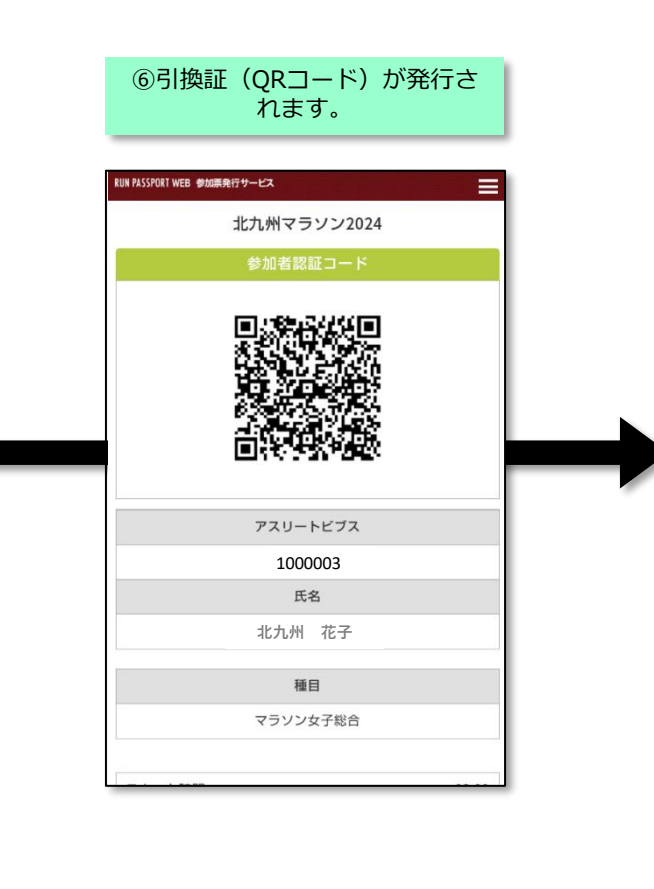